# **Auf einen Blick**

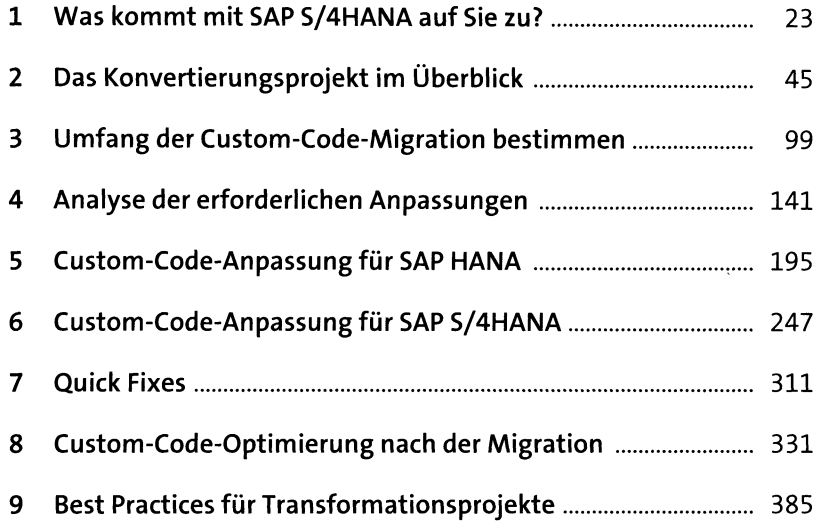

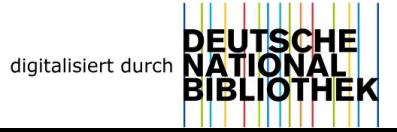

# **Inhalt**

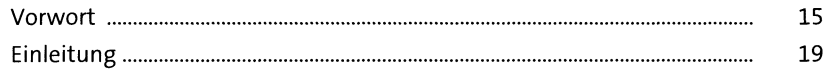

 $\sim$   $\sim$ 

23

### **1 Was kommt mit SAP S/4HANA auf** Sie zu?

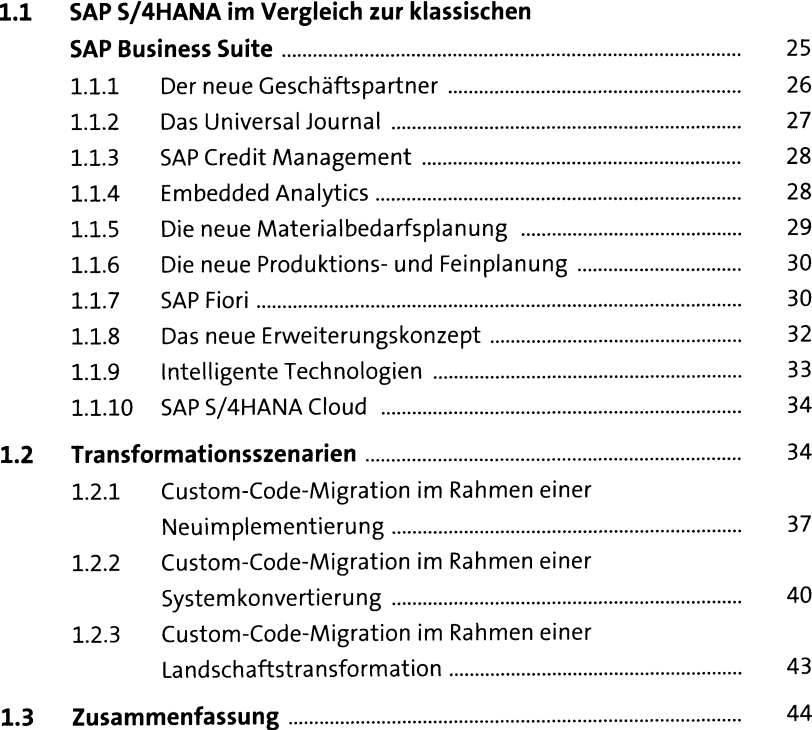

## **2 DasKonvertierungsprojekt im Überblick** <sup>45</sup>

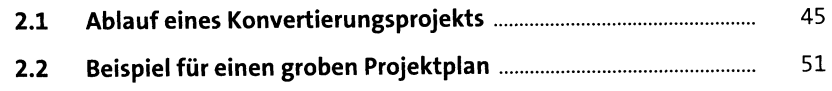

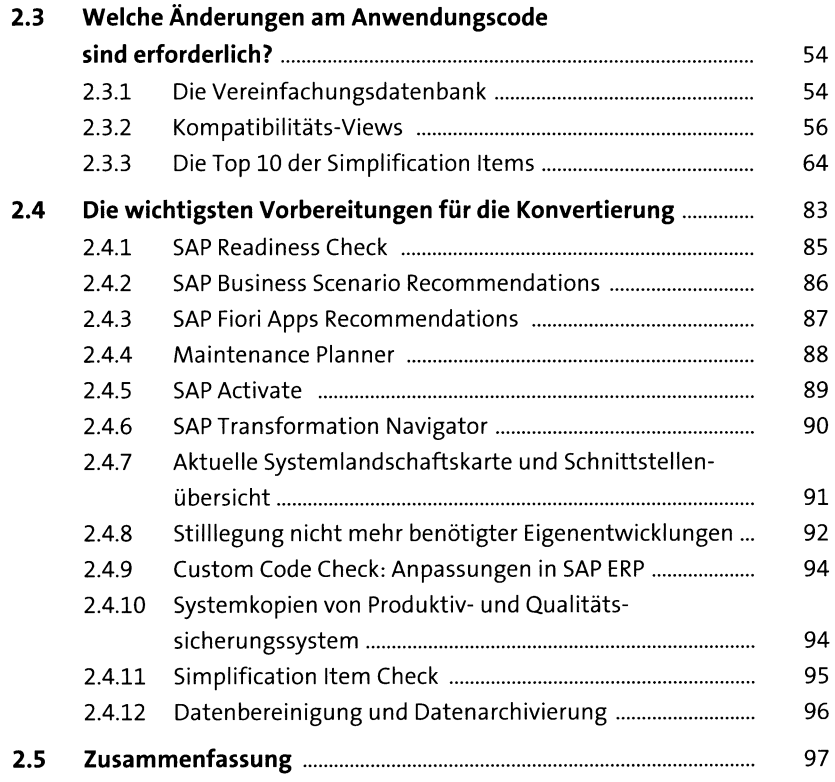

#### **3 Umfang der Custom-Code-Migration bestimmen**

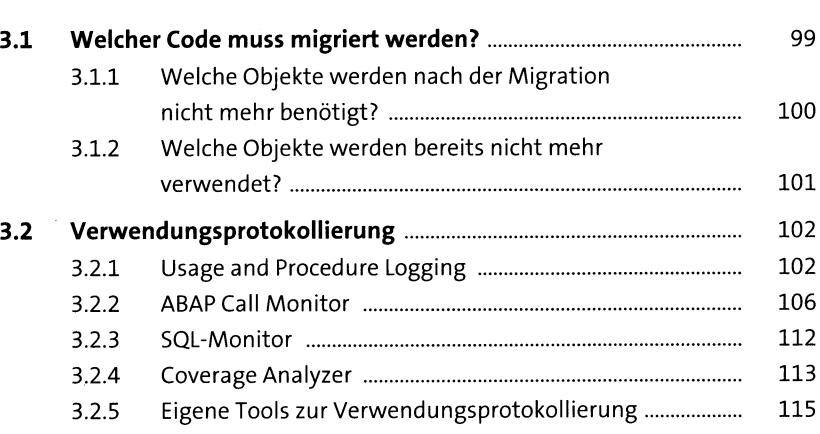

99

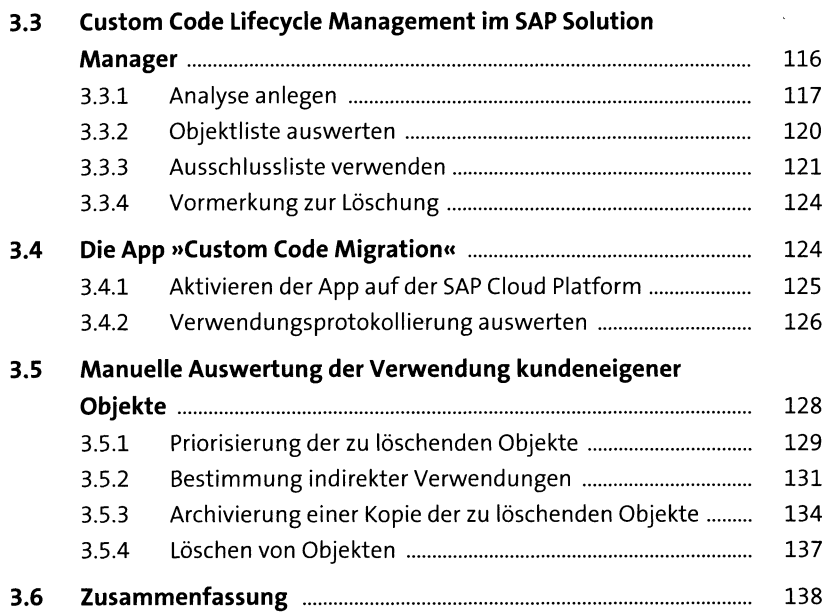

## **4 Analyse der erforderlichen Anpassungen** <sup>141</sup>

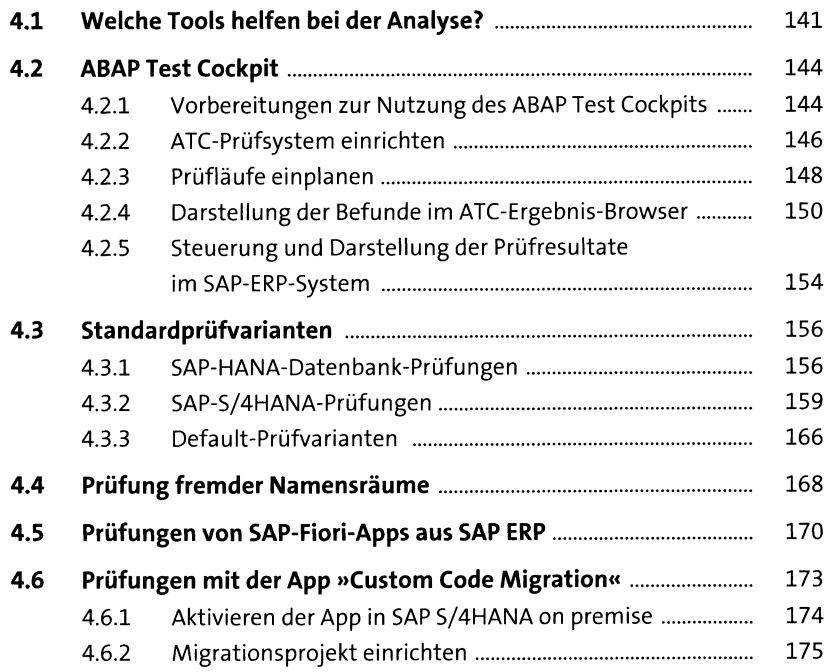

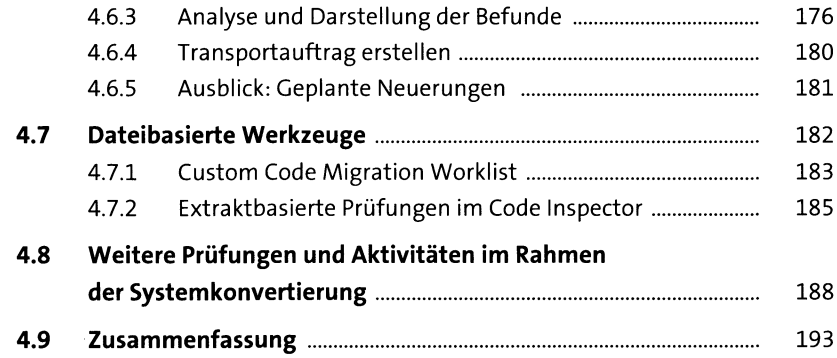

## **5 Custom-Code-Anpassung für SAPHANA** <sup>195</sup>

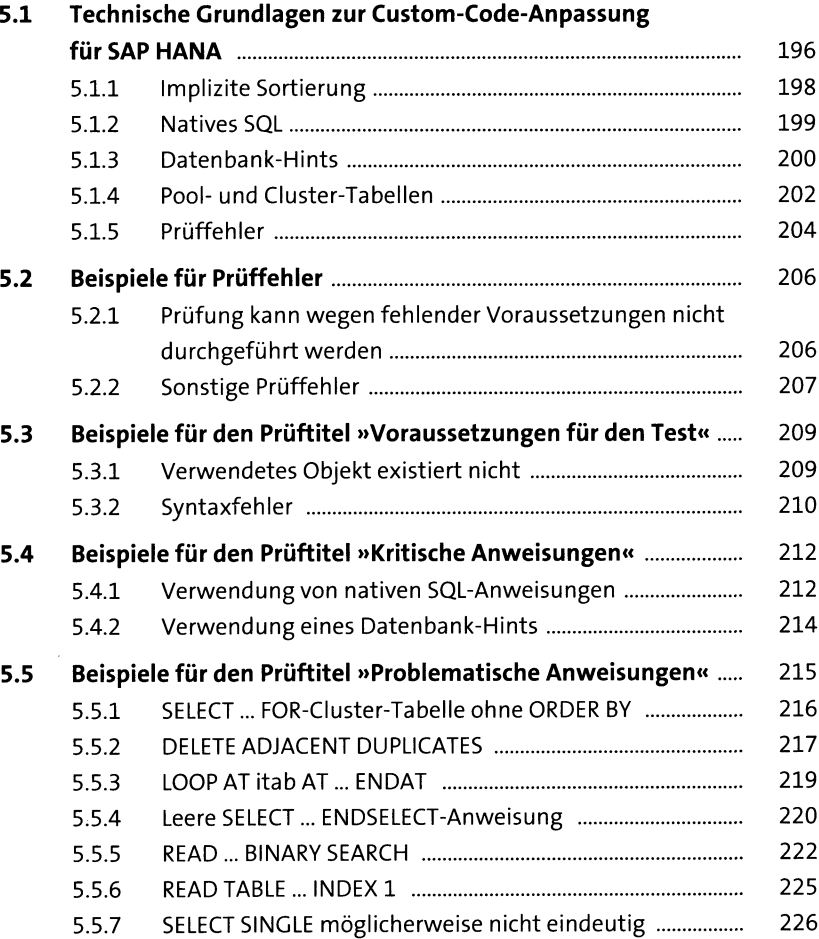

 $\sim$ 

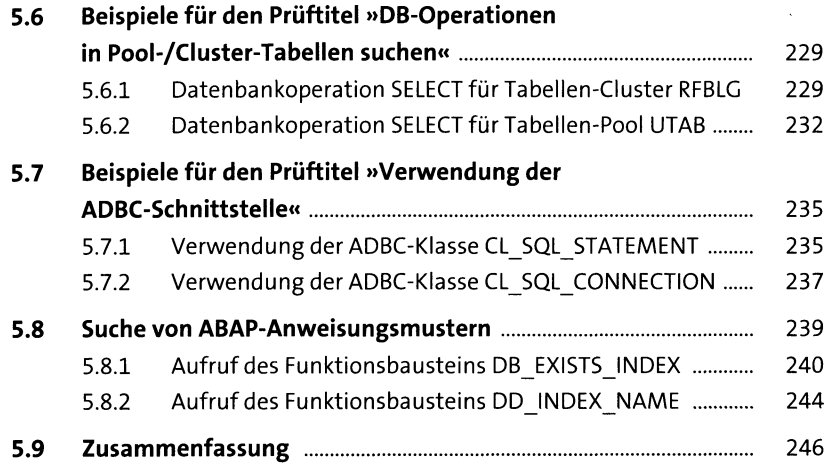

#### **6 Custom-Code-Anpassung für SAP S/4HANA** <sup>247</sup>

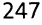

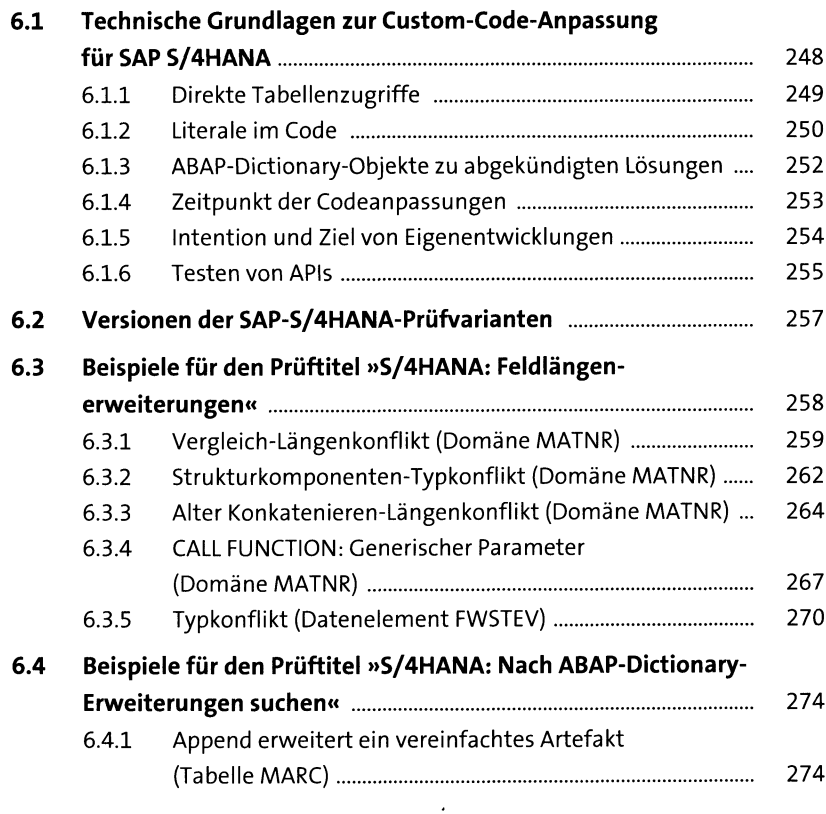

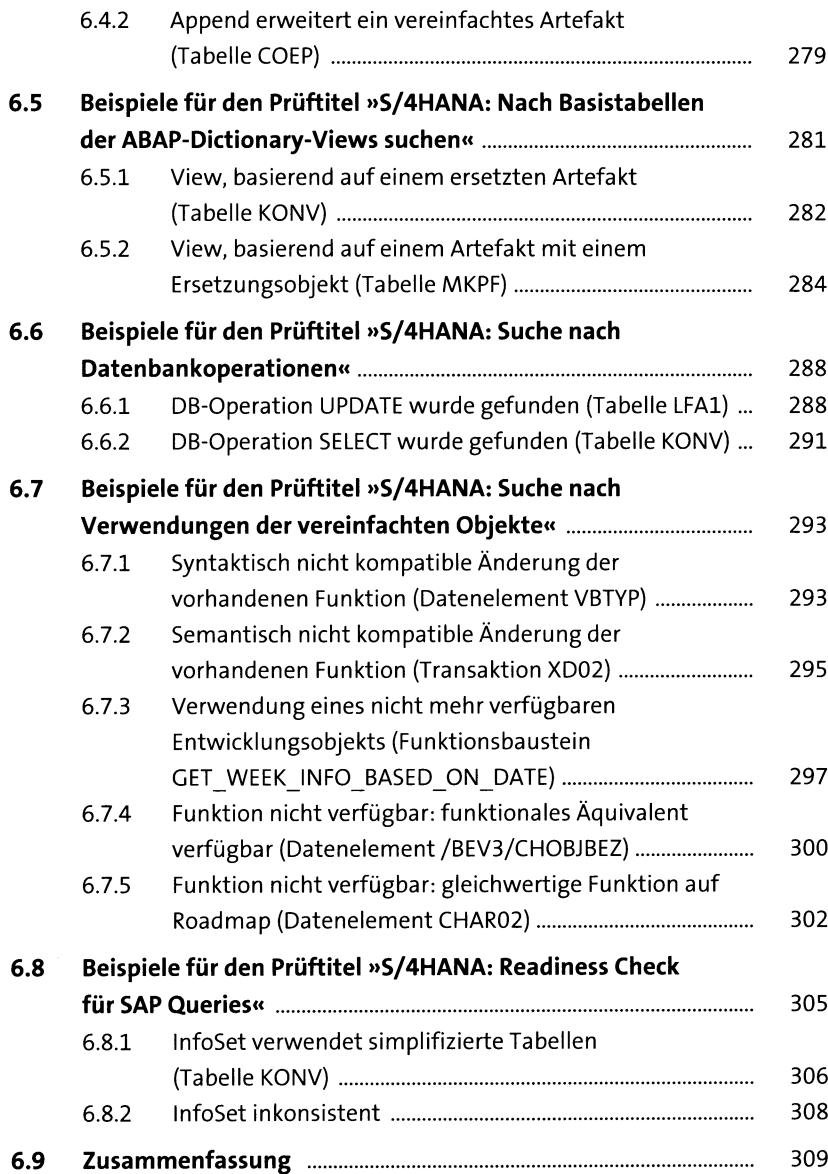

### **7 Quick Fixes** 311

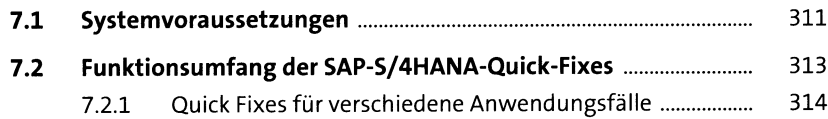

 $\hat{\mathcal{A}}$ 

 $\mathcal{O}(\mathcal{A})$ 

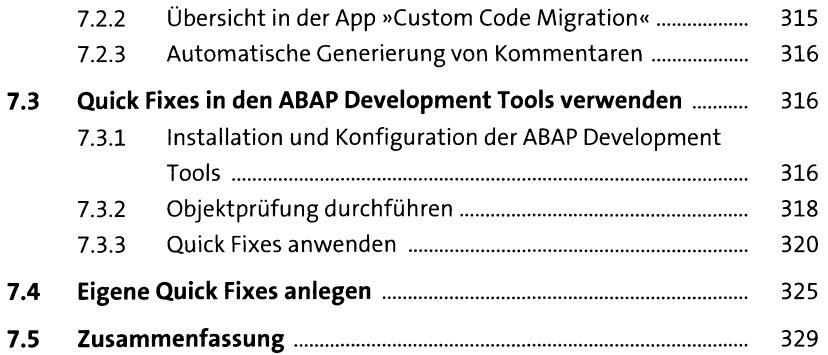

#### **8 Custom-Code-Optimierung nach der Migration** <sup>331</sup>

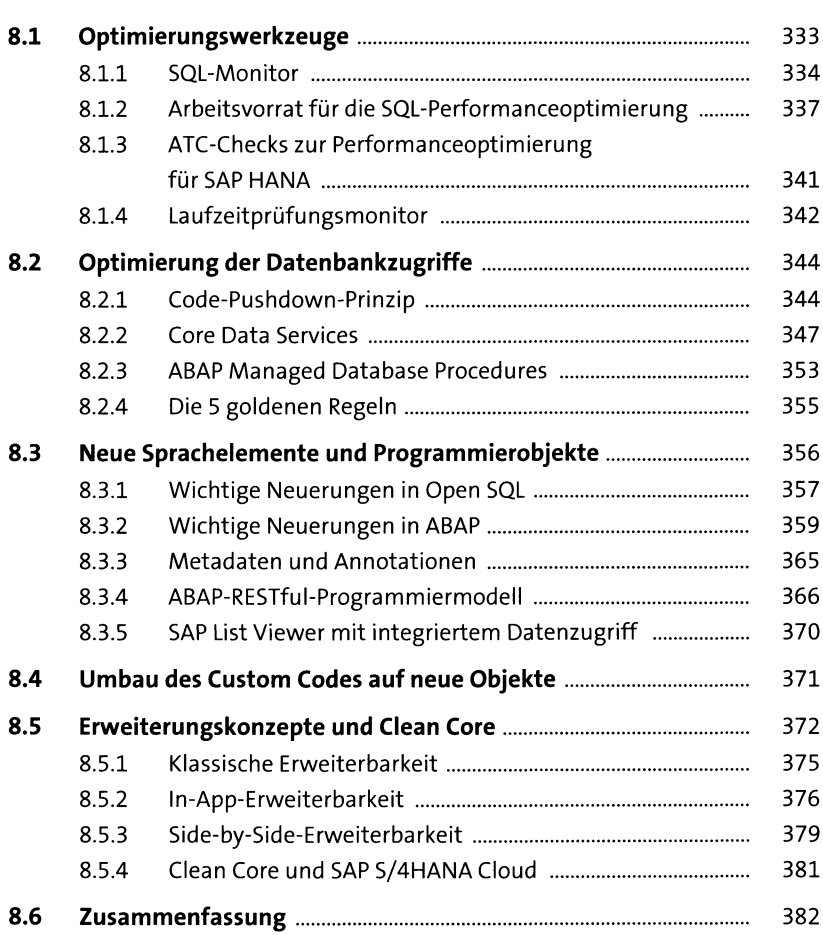

### **9 Best Practices für Transformationsprojekte** 385

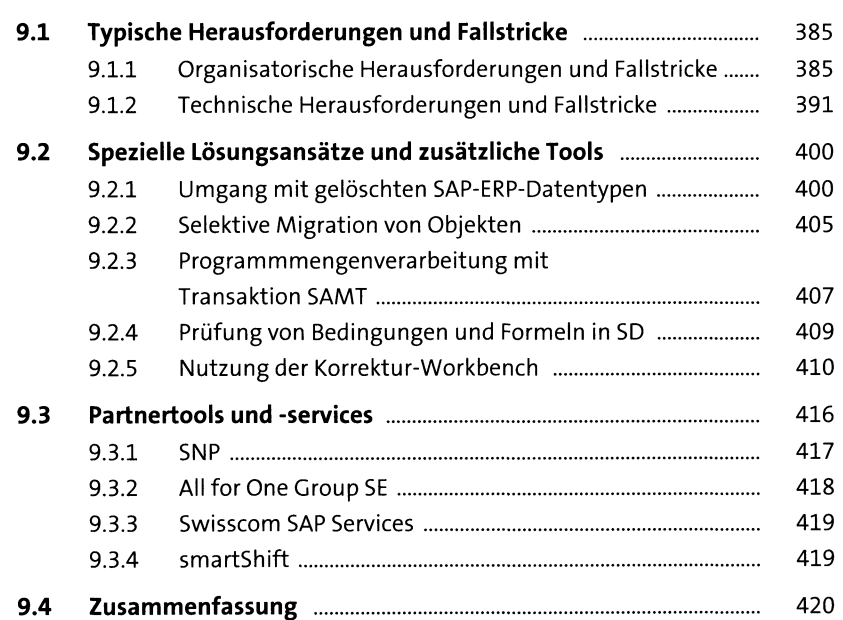

## **Anhang** 423

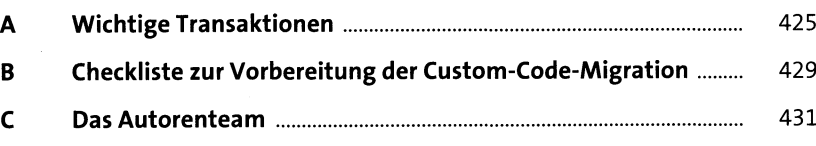

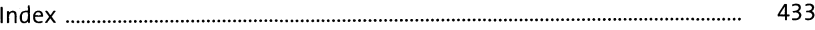

 $\mathbb{R}^2$